## **Known issues 1.25.1**

Please note: astraia allows editing the labels of fields on screens where a user can enter data (data entry screens). We would like to clarify that these label changes will only take effect on data entry screens, not in other components of astraia such as the printouts or the Overview. This is one of the reasons why users need to take great care when changing labels, as explained in the manual.

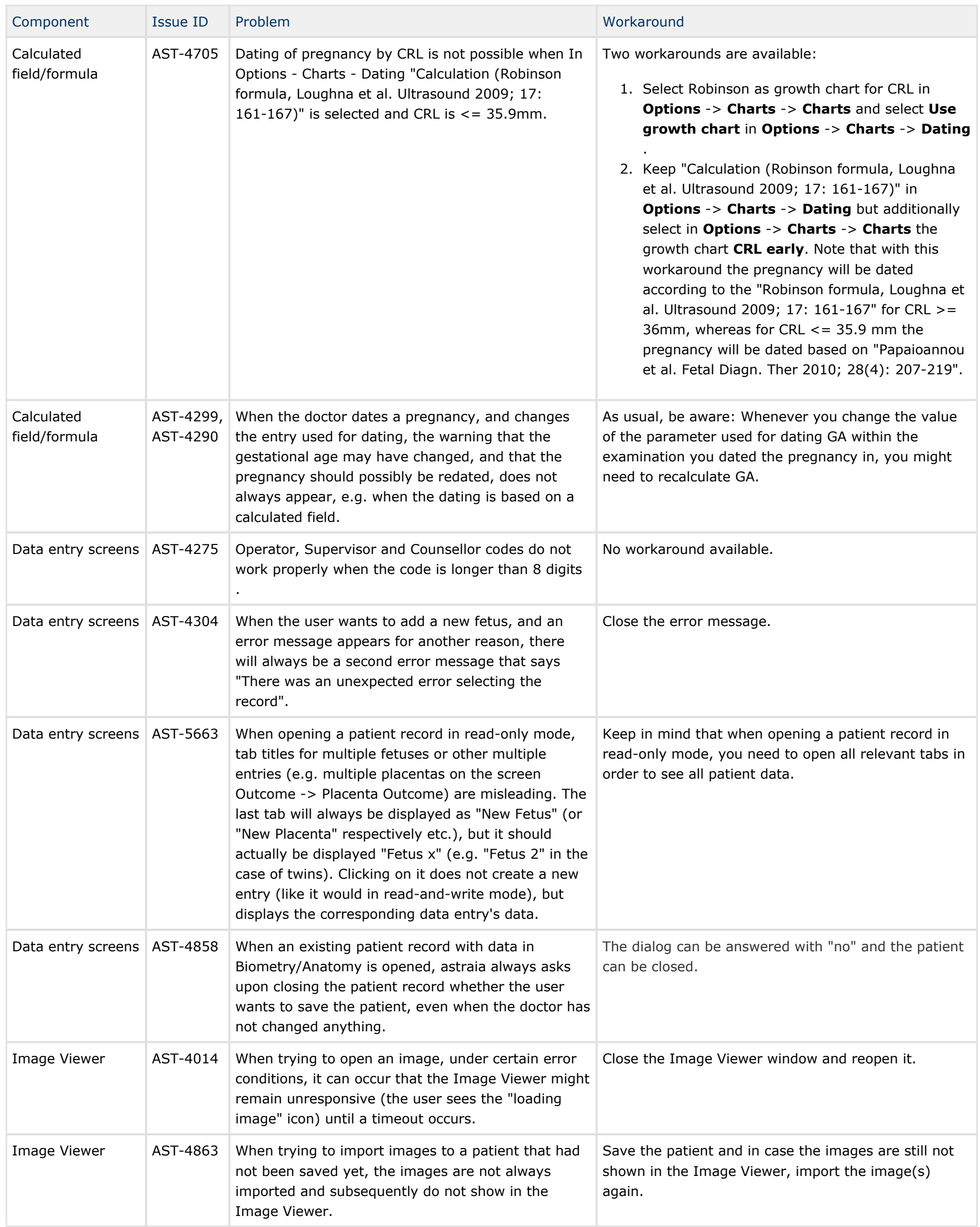

## astraia software gmbh

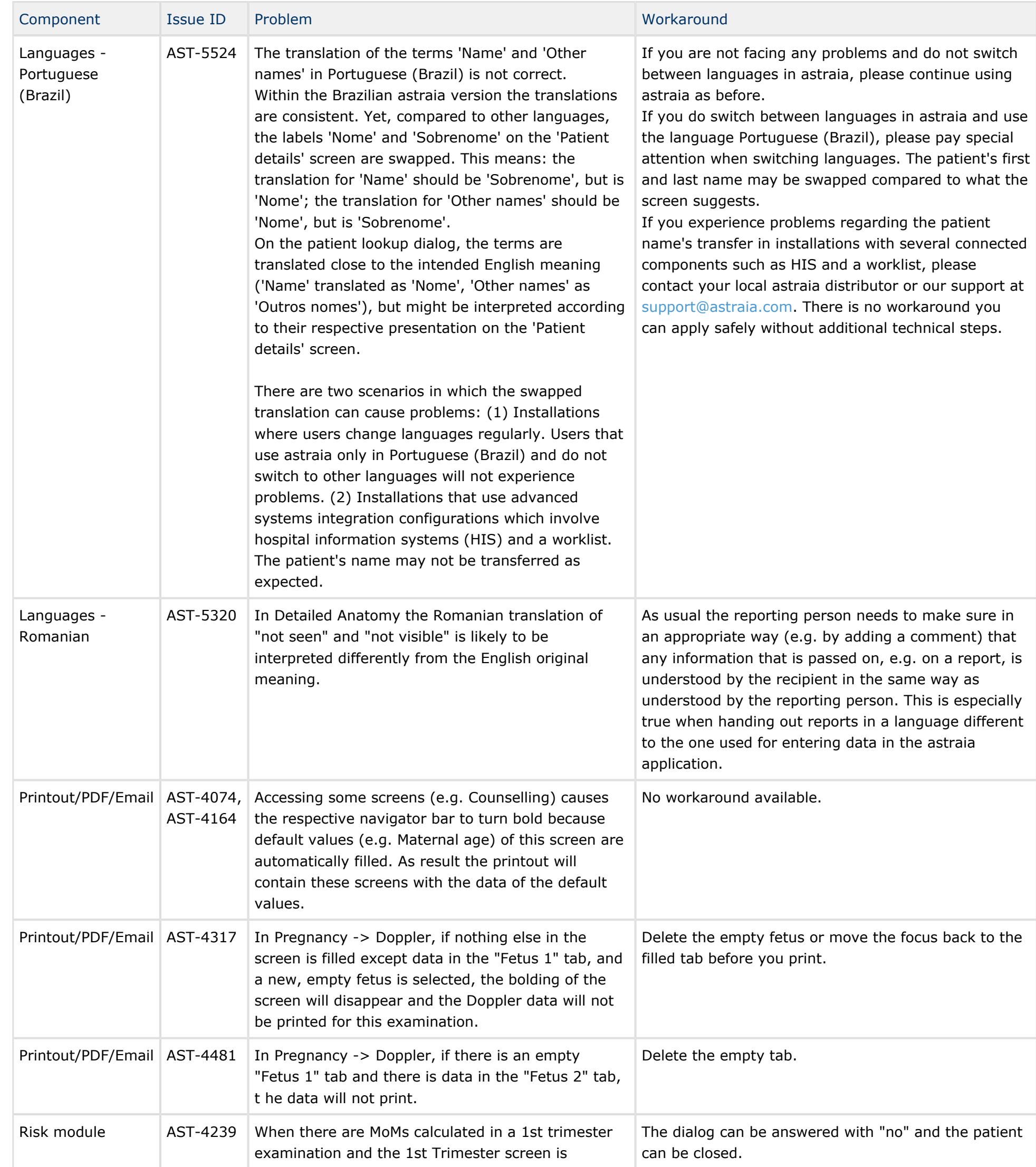

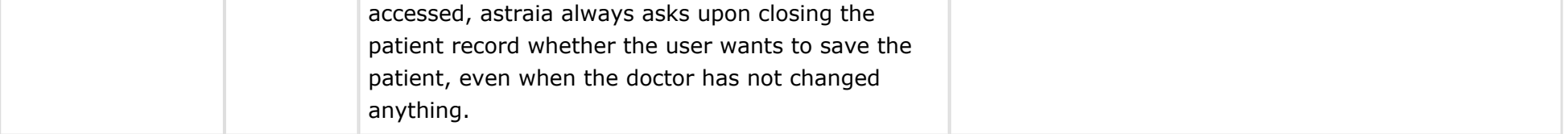

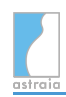

## astraia software gmbh

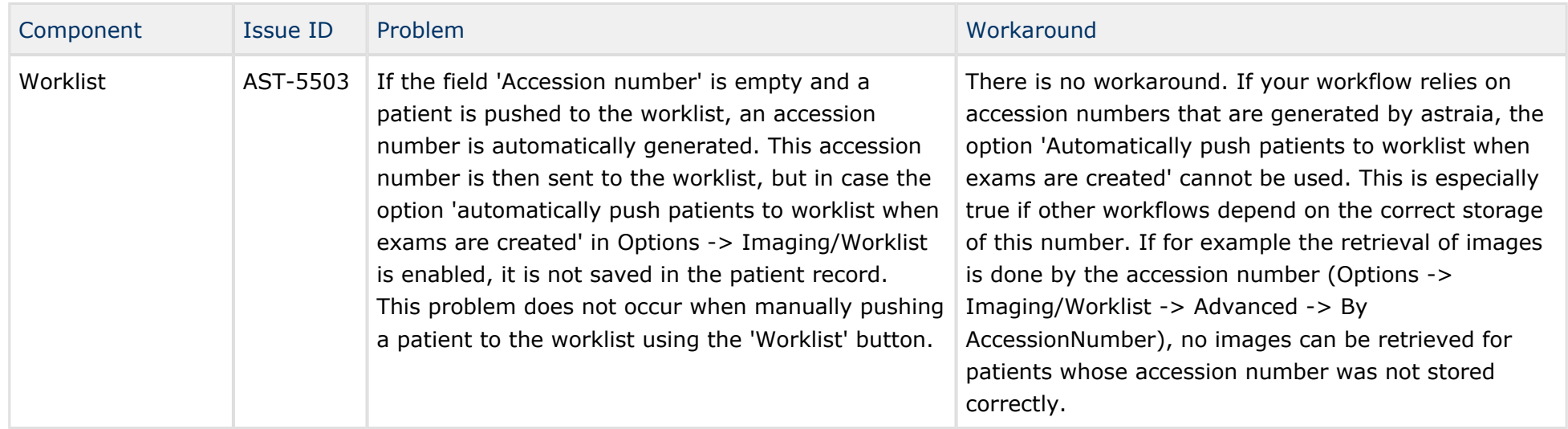